# **oCgi:aParamsToHash**

oCgi:aParamsToHash( lMini, nMethod ) --> hParams

Nos retorna un Hash con todos los Parámetros recibidos, podeos filtrar para que solo nos de los recibidos por GET (rmGET) o por POST (rmPOST) indicándolo en el parámetro nMethod, en caso de no indicar nada nos devolverá todos.

# **Parámetros**

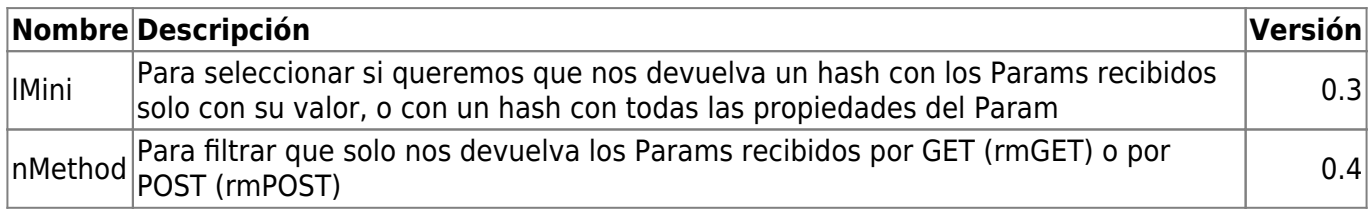

Dependiendo del valor de lMini ( por defecto es .F. ) nos retornara el Hash con una estructura u otra

### **lMini := .T.**

```
{ Parametro1 => "value",
   Parametro2 => "value",
   ... }
```
## **lMini := .F.**

```
{ Parametro1 => { value => "value", tmpfile => "tmpfile", type => "type",
method \implies rmgET },
  Parametro2 => { value => "value", tmpfile => "tmpfile", type => "type",
method \implies rmPOST,
   ... }
```
# **Ejemplo**

```
 LOCAL hParam := oCGI:aParamsToHash(.T.)
```
? hParam["FUNCTION"]

### MainPage

```
 LOCAL hParam := oCGI:aParamsToHash()
```

```
 ? hParam["FUNCTION","value"]
```
#### MainPage

#### From:

<https://www.nefele.dev/wiki/> - **Nefele Project**

Permanent link: **<https://www.nefele.dev/wiki/ocgi/aparamstohash>**

Last update: **23/05/2021 14:54**

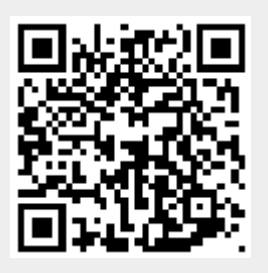